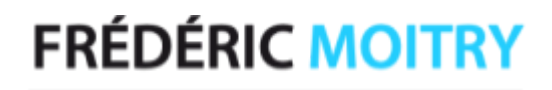

Diplômé AFPA / Formateur pour Adultes

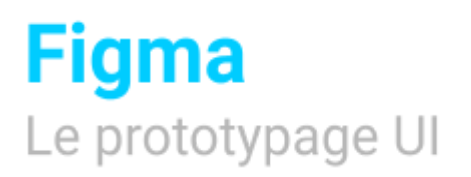

4 Jours (à titre indicatif)

## **P** Objectifs

Créer des designs d'interfaces d'applications mobiles et de sites Web Appliquer les bonnes pratiques de la conception d'interfaces Travailler efficacement en équipe avec les outils collaboratifs Prototyper et tester des interfaces interactives Partager et exporter des projets pour les développeurs et les clients.

### 사 Pré-requis

Maîtriser l'environnement Windows ou Mac OS Avoir une bonne connaissance de l'ergonomie web. Maîtriser Photoshop et Illustrator Être initié à la mise en page

## Public concerné

UI Designer, UX Designer, Webmasters, Directeurs Artistiques, Responsables de Communication, Chefs de Projets

### **同 Pédagogie**

Le formateur alterne entre méthodes démonstrative, interrogative et active (via des travaux pratiques et/ou des mises en situation).

#### **Environnement demandé**

Environnement Mac ou PC, équipé de la suite Adobe, d'un deuxième écran, d'une souris optique et d'Internet.

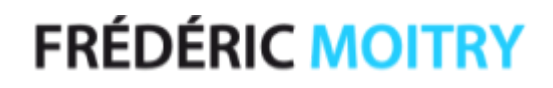

Diplômé AFPA / Formateur pour Adultes

## **Figma** Le prototypage UI

#### Programme

#### **同** Introduction

Les principes du prototypage Les logiciels phares de la création d'interface Qu'est-ce que Figma ? Les atouts et les enjeux Figma App et Figma Cloud Les principes du Design atomique

### $\boxed{5}$  Initiation à l'interface Figma

Découvrir l'interface La barre de menu Les panneaux d'outils, calques, pages…

#### Créer un projet 与

Créer une Team et un projet Gérer les fichiers et les projets

#### Les fonctionnalités de base 臣

Créer une frame Créer des formes Ajouter et éditer du texte Manipuler et éditer des images Masquer des images et des formes Importer des icônes et des éléments vectoriels Ajouter des commentaires

### Les Styles

Créer et éditer des styles de couleurs, de textes et de grilles

# **FRÉDÉRIC MOITRY**

Diplômé AFPA / Formateur pour Adultes

## Figma Le prototypage UI

Programme (suite)

### Créer des composants

Créer des composants simples Créer et éditer les instances Créer des overrides et des composants imbriqués Créer des variants de composants Découvrir les options avancées des variants TP : Créer et gérer sa librairie d'assets pour un wireframe

#### La construction d'interface UI 問

Mise en place des grilles et des repères Gérer les contraintes de redimensionnement Utiliser les Auto Layout pour créer des interfaces responsives Utiliser des ressources de Figma (templates)

#### Initiation au prototypage 帍

Créer des interactions entre les frames Utiliser les transitions Smart Animate Utiliser les options du scrolling (sticky scrolling...) Paramétrer et visualiser le prototype Visualiser sur l'application Figma Mirror

#### Collaborer et partager

Partager les fichiers Gérer les droits d'accès (view, comment, edit) FigJam : collaborer en équipe

### **Exportation**

Enregistrer le fichier (.fig) Exporter les images et frames (jpg, pdf, png) Exporter les codes et les assets Découvrir les services d'exportation (Zeplin)

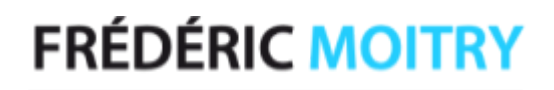

Diplômé AFPA / Formateur pour Adultes

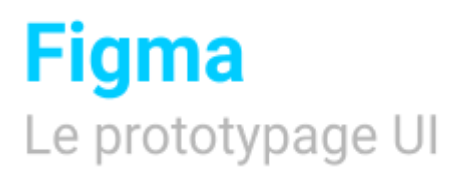

Programme (suite)

#### **b** Optimisation du workflow

Sélectionner les plug-ins pour Figma Appliquer une bonne convention de nommage Organisation des éléments La conception d'une interface UI Utilisation et personnalisation de kits UI Présentation et partage d'un prototype UI

Le contenu de ce programme peut faire l'objet d'adaptations selon les niveaux, prérequis et besoins des apprenants.

#### Modalités d'évaluation des acquis ⊟

En cours de formation, par des productions En fin de formation, par un questionnaire d'auto-évaluation